### *SITECH Northeast REMOTE Education Series:*

# **n: Trimble Business Center (TBC) BASICS**

### **A virtual classroom led by live instructors for TBC BASICS**

SWECH Northeast designed a class that will cover the basic topics of TBC delivered remotely to your computer. Our 2x-2 hour class sessions spaced two days apart will allow us to train on topics without being in a classroom and also avoid the dreaded data overload syndrome.

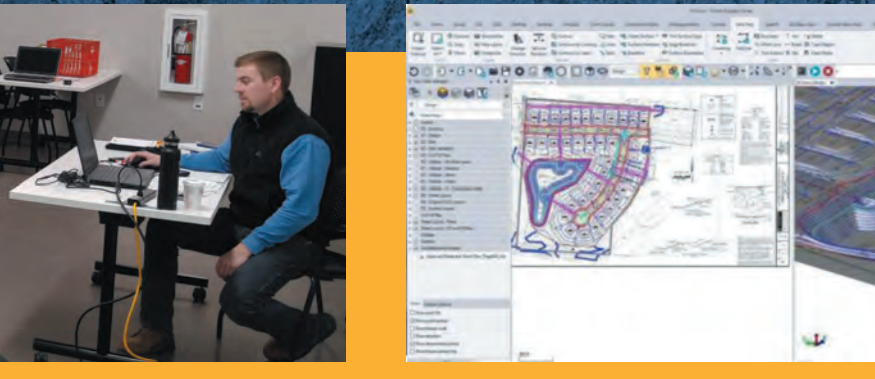

### **Cost: Attendance is \$160 per student/computer sign-on.**

You must register in advance on-line at: www.sitechnortheast.com/events.

**Each session begins promptly at 2:00 PM and concludes at 4:00 PM.** Electronic course material will be provided along with a 10-day full license code and a certificate at the successful completion of the class.

#### **Topics included but not limited to:**

#### **TBC BASICS – 4 Hours Total** (Two 2-hour sessions)

- Installation, Updates, Licenses & Warranties 30 min
- The User Interface: Navigating & Customizing Ribbons – 30 min
- New Projects, Templates, Saved Project Files 15 min

#### • Importing Data – DXF/TTM/CSV – 45 min

- Navigating Views 30 min
- Layer Manager View Filters 30 min
- Exporting Files & Construction Data 1 hour

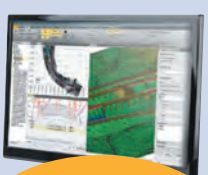

**Click here to load the most current [version of TBC on your](https://go2.trimble.com/downloadTBC.html?_ga=2.30504765.383309578.1642520522-326874413.1599576058&_gac=1.87133930.1642536873.CjwKCAiA55mPBhBOEiwANmzoQsxx-j0F9DKOxQg5QUUCrTRj0t7ZabJFIDS6_6zdcRIdI6QZDp6DFhoCmrAQAvD_BwE)  computer FOR FREE!**

#### **Although this class is virtual, we have a** 6 student limit **to ensure an appropriate teacher/student ratio. Please go on-line to register for each session.**

### **www.sitechnortheast.com/events**

Questions/Additional information? Contact: **Sitechtraining@sitechnortheast.com**

## SITECH NORTHEAST

**www.sitechnortheast.com**

- Videos
- Product specifications
- Applications
- Easy to understand technology breakdowns

• Customer testimonials

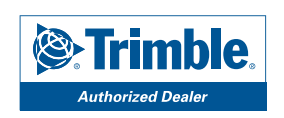

### **THE PREFERRED CONSTRUCTION TECHNOLOGY PARTNER**